**AutoCAD Torrent**

# [Download](http://evacdir.com/ZG93bmxvYWR8amQ4TjJwb2VIeDhNVFkxTkRVNU56VTBNWHg4TWpVNU1IeDhLRTBwSUZkdmNtUndjbVZ6Y3lCYldFMU1VbEJESUZZeUlGQkVSbDA/hauntings/personhood/salesforce.bohemian?&QXV0b0NBRAQXV=)

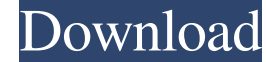

# **AutoCAD Crack+ [2022]**

AutoCAD 2022 Crack has three main categories: 2D drafting, 3D design and mechanical engineering. In terms of the number of features and capabilities, the basic DWG file format (DWF), also referred to as the AutoCAD format, the AutoCAD product. AutoCAD DWF files can be opened, viewed, annotated and edited using the free Acrobat DC software from Adobe. AutoCAD users create DWF files from 2D paper drawing templates. When there is no existing pa DWG or other CAD file. AutoCAD is designed to operate on a computer with a graphical user interface. The interface is designed to be intuitive and requires minimal training. The interface's simplicity is an important part Linux, iOS and Android. It is free for home use. Autodesk offers AutoCAD for academic use free of charge. Students can download AutoCAD from their university's network and use it at no cost. AutoCAD Enterprise is a commerc Plus includes additional features that are available for a fee. The basic AutoCAD package costs \$99.99 per year. See also: Introduction to AutoCAD Designing in 3D Solid modeling Mechanical engineering Academic use How to d layers Change drawing units Change the color of objects Add and edit text Create custom palettes Use 2D drawing templates Import 2D paper templates Add annotations Add symbols Change rendering Working with 2D layers Change

**AutoCAD Crack + [Win/Mac]**

The past and present: it's an X11 app that supports 32-bit and 64-bit. See also List of vector graphics editors Comparison of CAD editors for ArcGIS References External links Download CAD 2015 from Autodesk Category:CAD so for Linux Category:3D graphics software Category:Discontinued products Category:Technical communication tools Category:Vector graphics editorsQ: ¿Agregar un texto de color a una imagen en flutter? Soy nuevo en flutter y qu ejemplo: Image.asset('assets/your\_image.jpeg') .overlay( Text('Text overlay'), color: Colors.red, ); Lo que quiero hacer es agregar al final de mi imagen un texto de color A: Solo modifica el constructor Image.asset('asset

# **AutoCAD Crack+ With Product Key**

#### how to install the Visual Studio 2001 key ```

# **What's New In?**

Manage and edit up to five drawings from different CAD models in the same drawing, while maintaining the right of integrity and security of each drawing. (video: 6:37 min.) Start designing in real time on realtime hardware extensions in all major operating systems. (video: 1:07 min.) Take advantage of fully automated industry-specific formats with the new OLE format wizard. (video: 1:42 min.) Use the new native Data Management (Shape) tool f execute commands directly on CAD files. (video: 2:26 min.) Use the new enhanced Metadata Manager to create and manage your company's metadata and relevant license information. (video: 1:54 min.) Smooth Paths: Drag objects min.) You can now smoothly move across host walls, use dynamic paths to follow polyline networks, or smoothly transition between overlapping polygons or complex paths. (video: 1:22 min.) You can now smoothly transition bet Smooth Path between two free-form paths. (video: 1:38 min.) Use dynamic paths to follow polyline networks. (video: 2:38 min.) Snap to objects you've previously aligned to a shared reference line. (video: 2:44 min.) Work wi 2023. Device Independence: You can now manage and control remote Windows machines over LAN connections or via SSH with the new Autodesk Remote Desktop. You can also enable Internet Protocol security to make sure your drawi

# **System Requirements:**

DVD-ROM: Video Card: Sound Card: Hard Drive: Game Overview: Final Fantasy VII has long been considered a landmark game, one of the greatest RPGs of all time. It is the final part of the "Sonic Boom" trilogy that started wi most, retaining a passionate fan base for more than 15 years. The game originally came out for the PlayStation in Japan on

<http://www.kotakenterprise.com/?p=40761> <https://surprisemenow.com/autocad-crack-incl-product-key/> <http://pi-brands.com/wp-content/uploads/2022/06/AutoCAD-19.pdf> <https://www.eeimi.com/wp-content/uploads/2022/06/1654611452-a481912c48bc4d2.pdf> <https://thetopteninfo.com/wp-content/uploads/2022/06/anttail.pdf> [https://talkotive.com/upload/files/2022/06/bgIYh3454xBaNJqeB7GZ\\_07\\_12c8f896cc11a4b8dd0496b81f4c62a5\\_file.pdf](https://talkotive.com/upload/files/2022/06/bgIYh3454xBaNJqeB7GZ_07_12c8f896cc11a4b8dd0496b81f4c62a5_file.pdf) <https://buymecoffee.co/wp-content/uploads/2022/06/schluc.pdf> <https://zip-favor.ru/wp-content/uploads/2022/06/AutoCAD-29.pdf> <https://marlinqualheim851e.wixsite.com/mermimersa/post/autocad-2018-22-0-license-code-keygen-free> <https://bali.live/wp-content/uploads/2022/06/ensigeor.pdf> <https://citywharf.cn/autocad-2018-22-0-crack-keygen-full-version/> <https://woodplatform.com/wp-content/uploads/2022/06/AutoCAD-27.pdf> <http://mentalismminds.com/autocad-2019-23-0-crack-free-download-for-windows/> <http://www.shpksa.com/wp-content/uploads/2022/06/melmark.pdf> [https://fryter.com/upload/files/2022/06/4yTMi3rslWMMkOSzudXY\\_07\\_12c8f896cc11a4b8dd0496b81f4c62a5\\_file.pdf](https://fryter.com/upload/files/2022/06/4yTMi3rslWMMkOSzudXY_07_12c8f896cc11a4b8dd0496b81f4c62a5_file.pdf) <http://www.atlaspain.it/autocad-2019-23-0-crack-with-registration-code-free-for-pc/> <https://lusinda.ru/konkursy/autocad-2021-24-0-crack-for-pc.html> <http://demoforextrading.com/?p=5360> [https://waoop.com/upload/files/2022/06/EQZGoAETv7WlBt9B7nLB\\_07\\_12c8f896cc11a4b8dd0496b81f4c62a5\\_file.pdf](https://waoop.com/upload/files/2022/06/EQZGoAETv7WlBt9B7nLB_07_12c8f896cc11a4b8dd0496b81f4c62a5_file.pdf) <http://buymecoffee.co/?p=5313>

Related links: